## **LAPORAN KERJA PRAKTIK IMAGE DESIGN RETOUCHING APIXTEN**

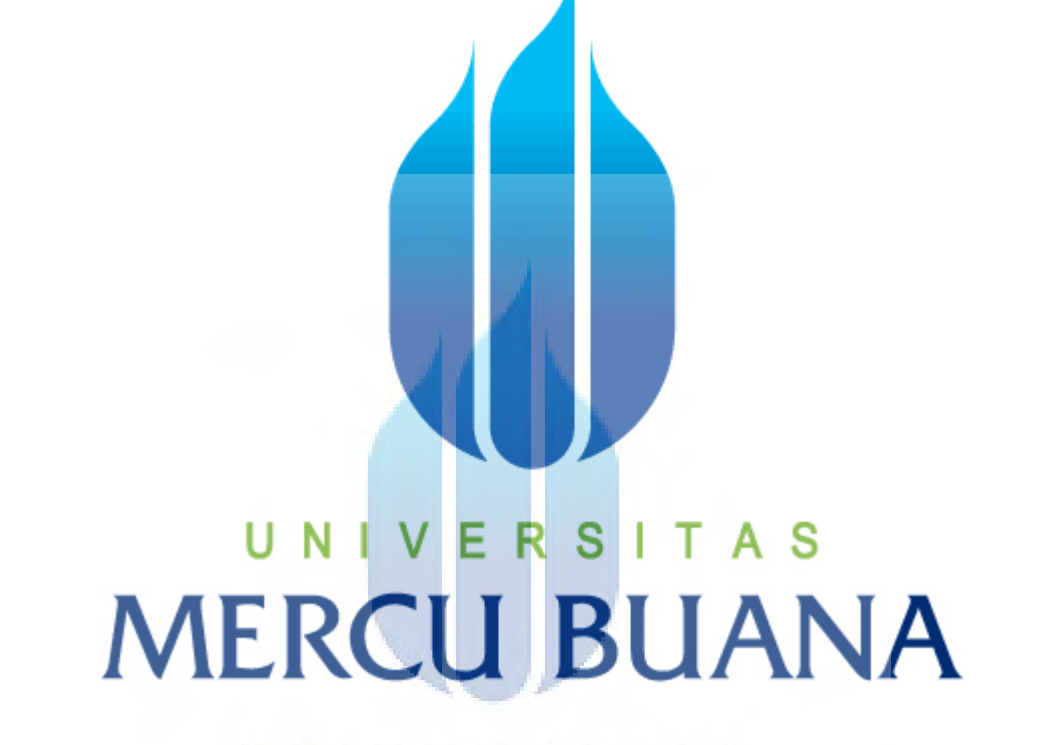

UNIVER A<sub>S</sub> **ALC** Disusun Oleh: **Aise Agvia 41912010088** 

> Dosen Pembimbing: **Lelo, ST.**

**Program Studi Desain Produk Grafis dan Multimedia Fakultas Desain dan Seni Kreatif Universitas Mercubuana Jakarta** 

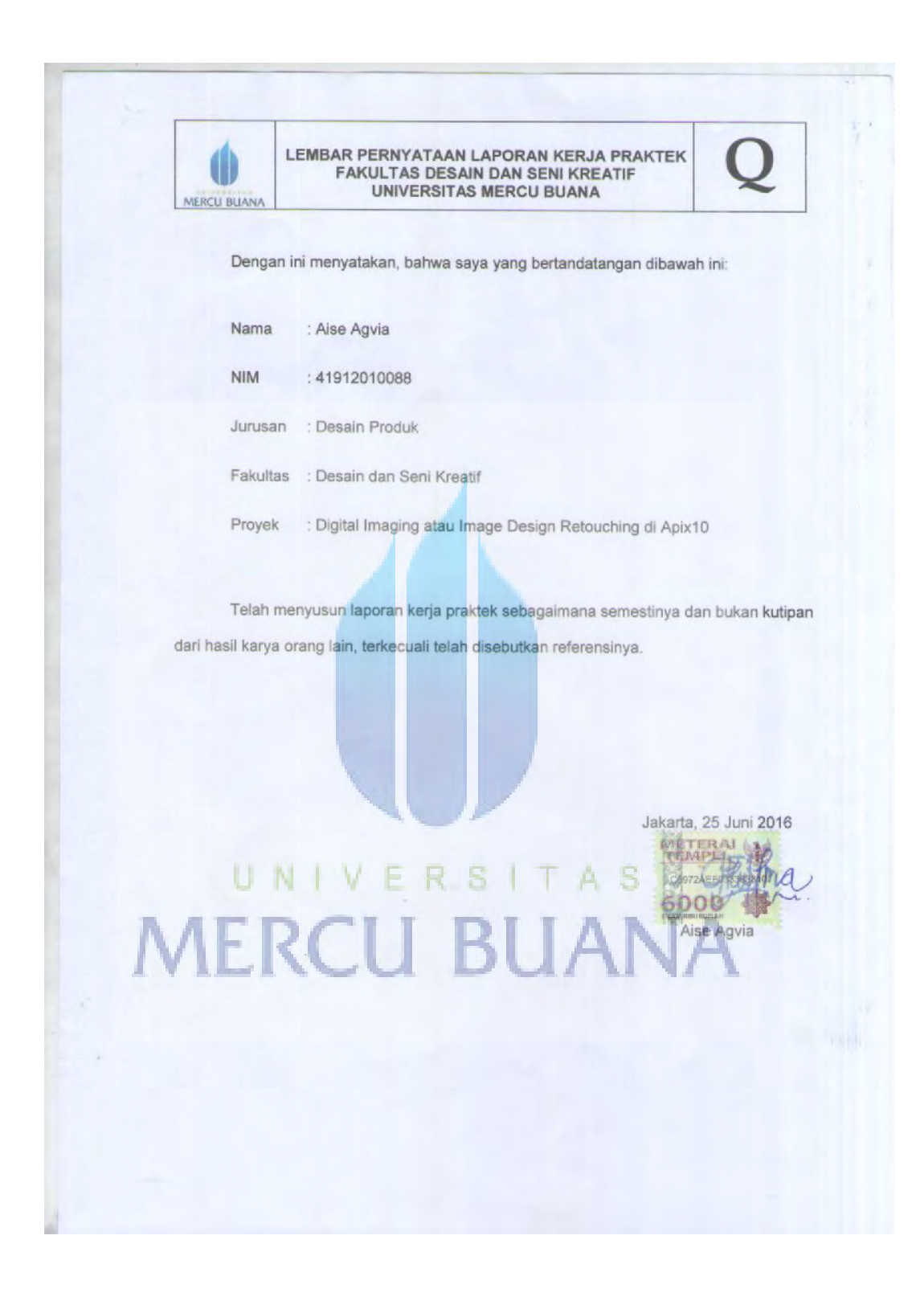

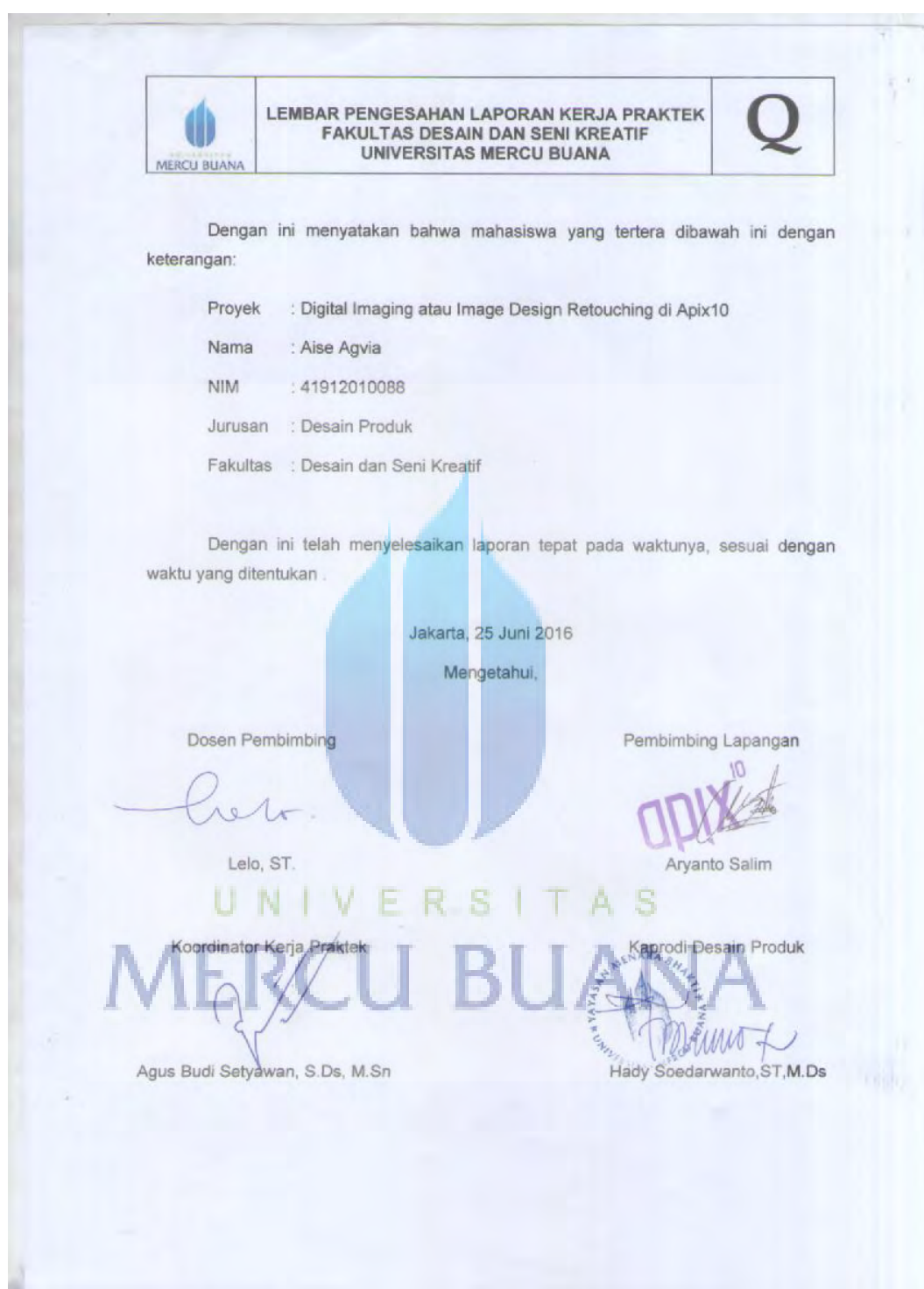

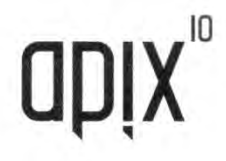

Jl. Perumahan Pesanggrahan Permai 4, Blok E22 Petukangan Jakarta Selatan, Indonesia +62 2190928075

#### SURAT KETERANGAN KERJA PRAKTEK APXKP005/2016

Yang bertanda tangan dibawah ini

APIX10 CGI Studio,

Menerangkan bahwa:

Nama : Aise Agvia

**NIM** : 41912010088

Bidang studi: Desain Produk/ Universitas Mercu Buana

Telah kami terima sebagai tim kami dengan status kerj praktek

mulai dari tanggal 1 January - 29 February 2016

Demikian surat keterangan kami buat.

Jakarta Selatan, 7 April 2016

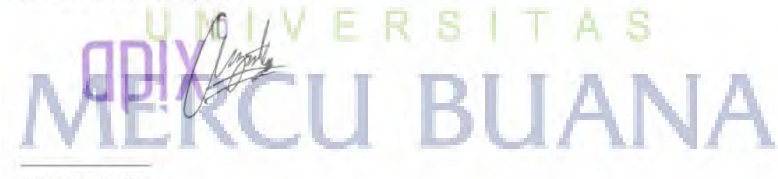

ù.

Aryanto Salim

- ¥ Owner
- apix<sup>10</sup> s.

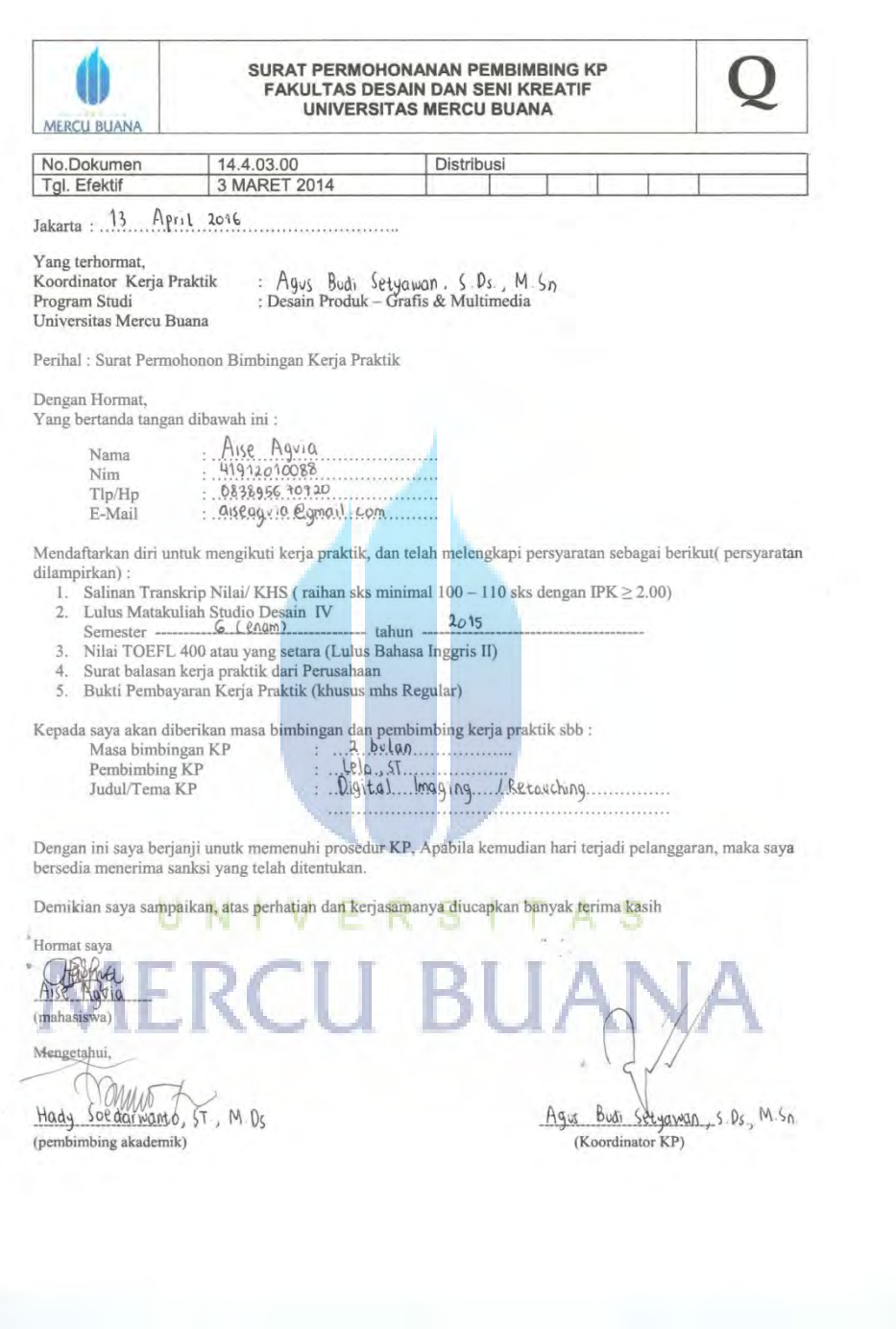

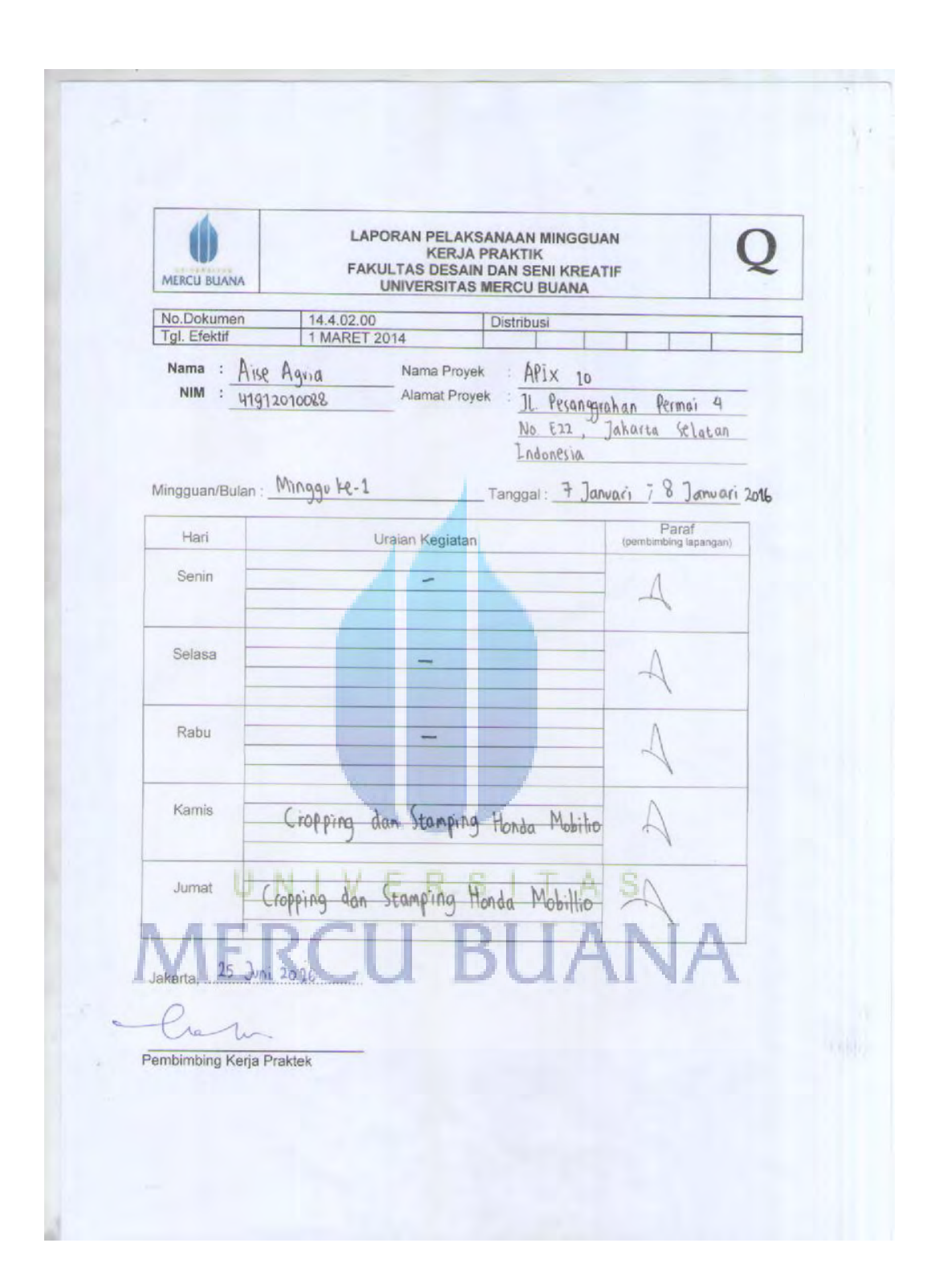

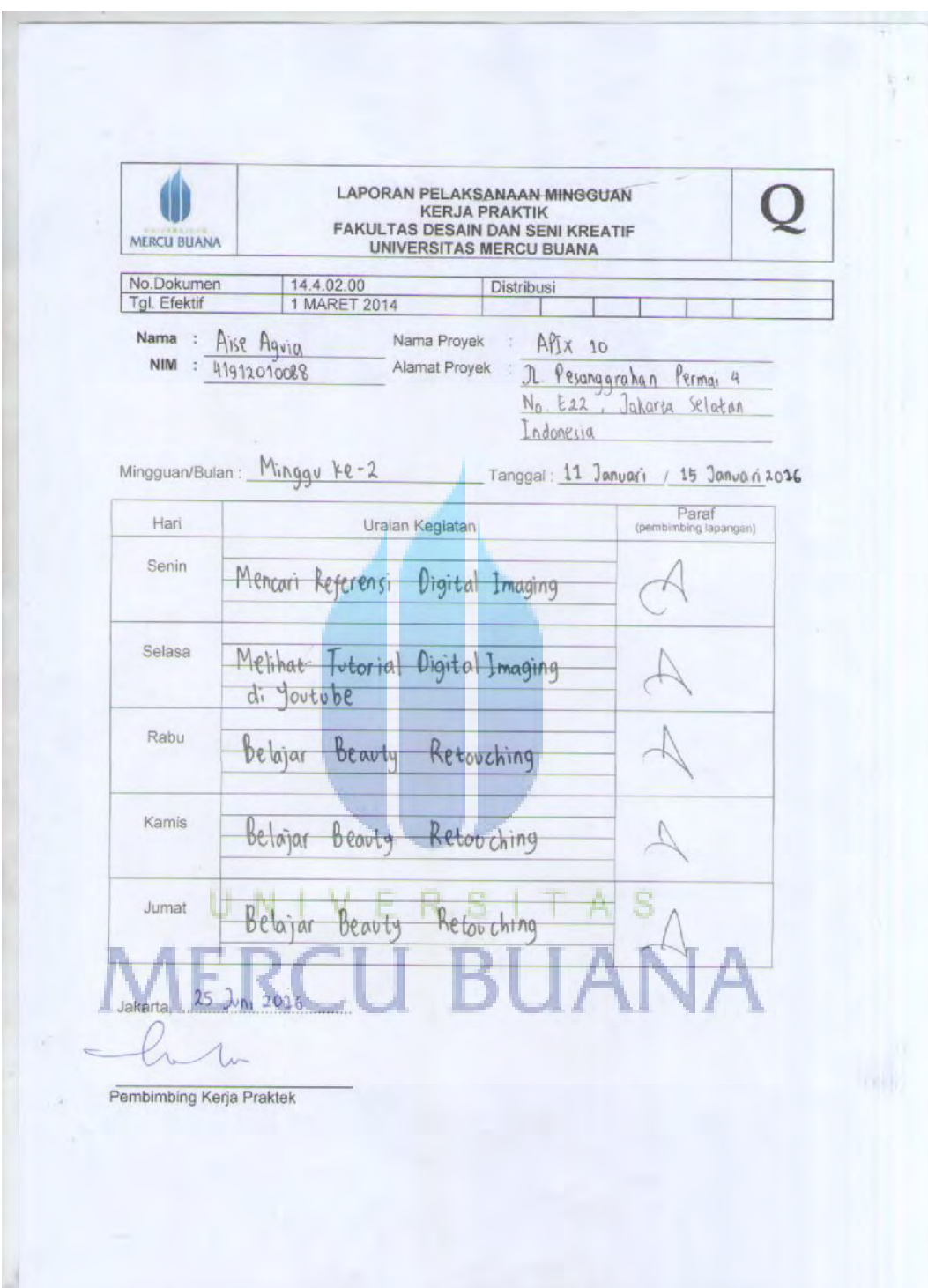

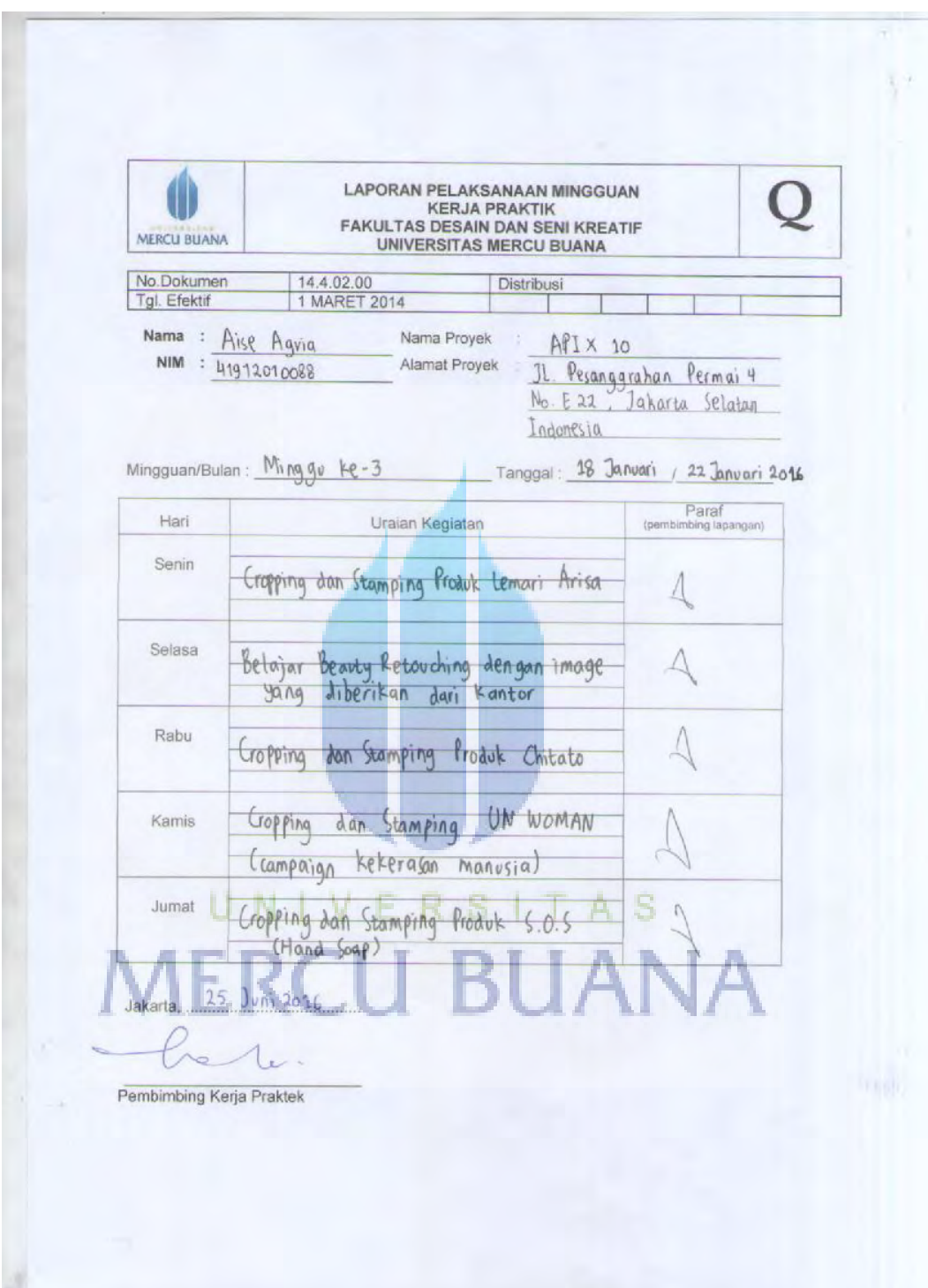

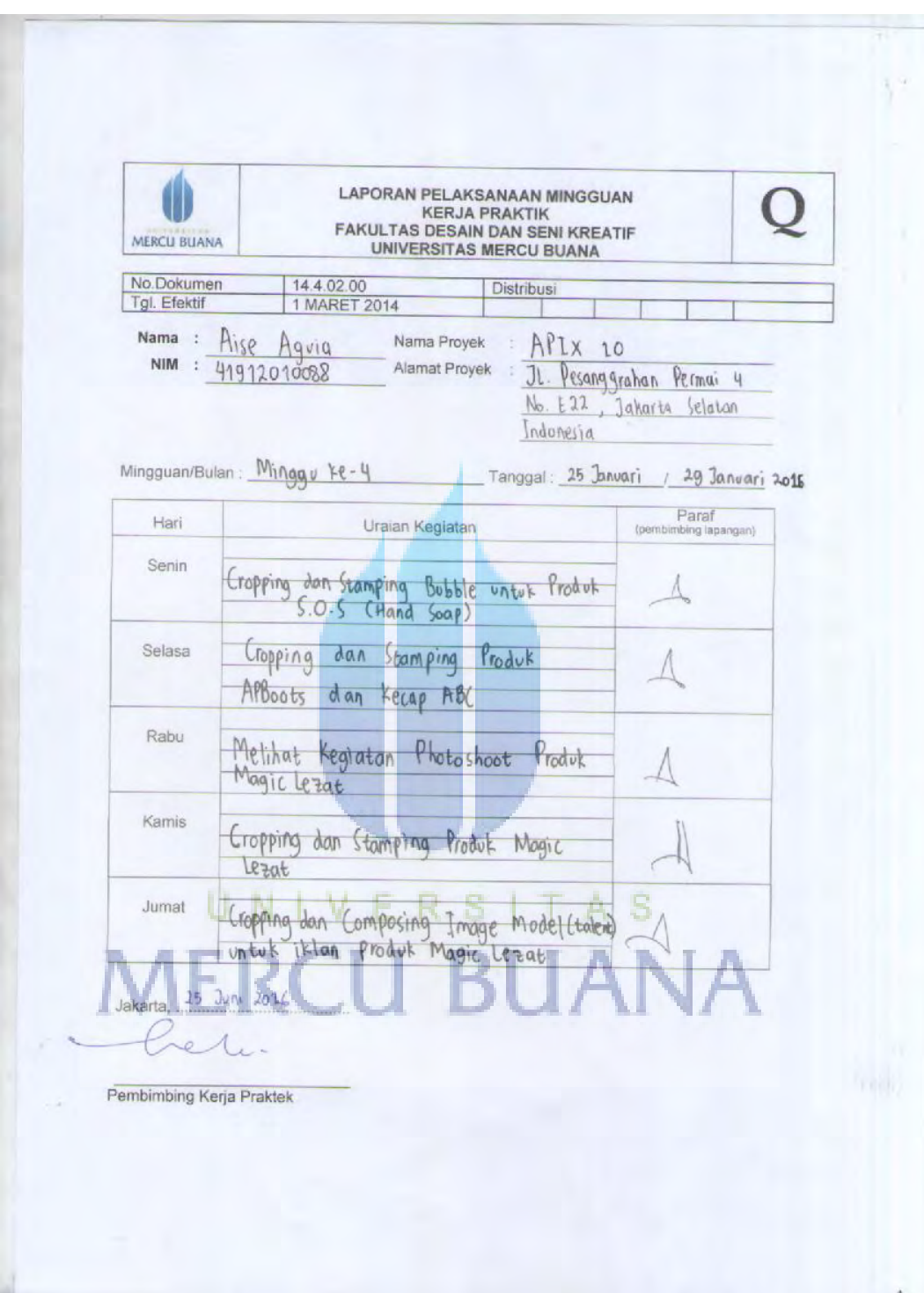

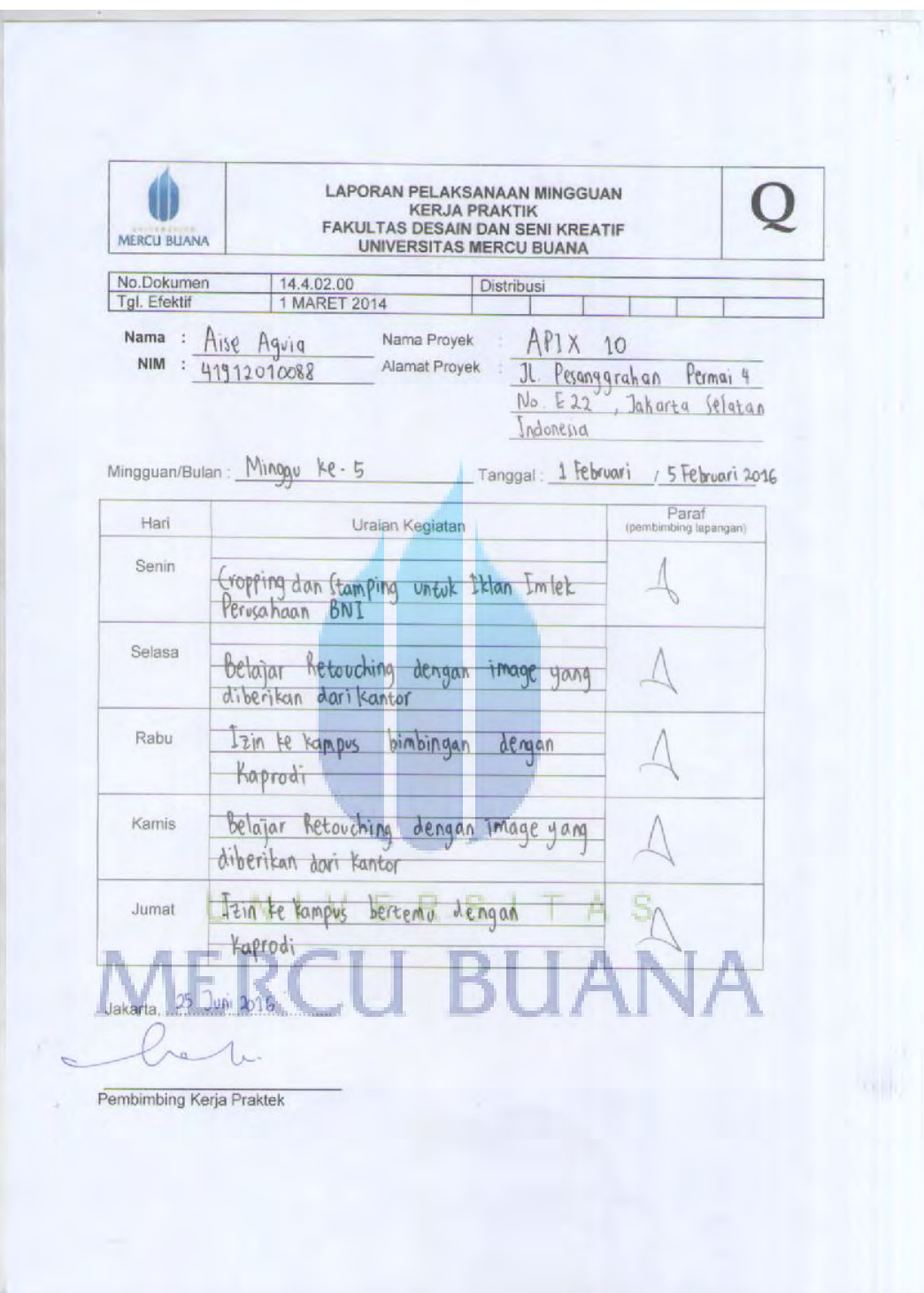

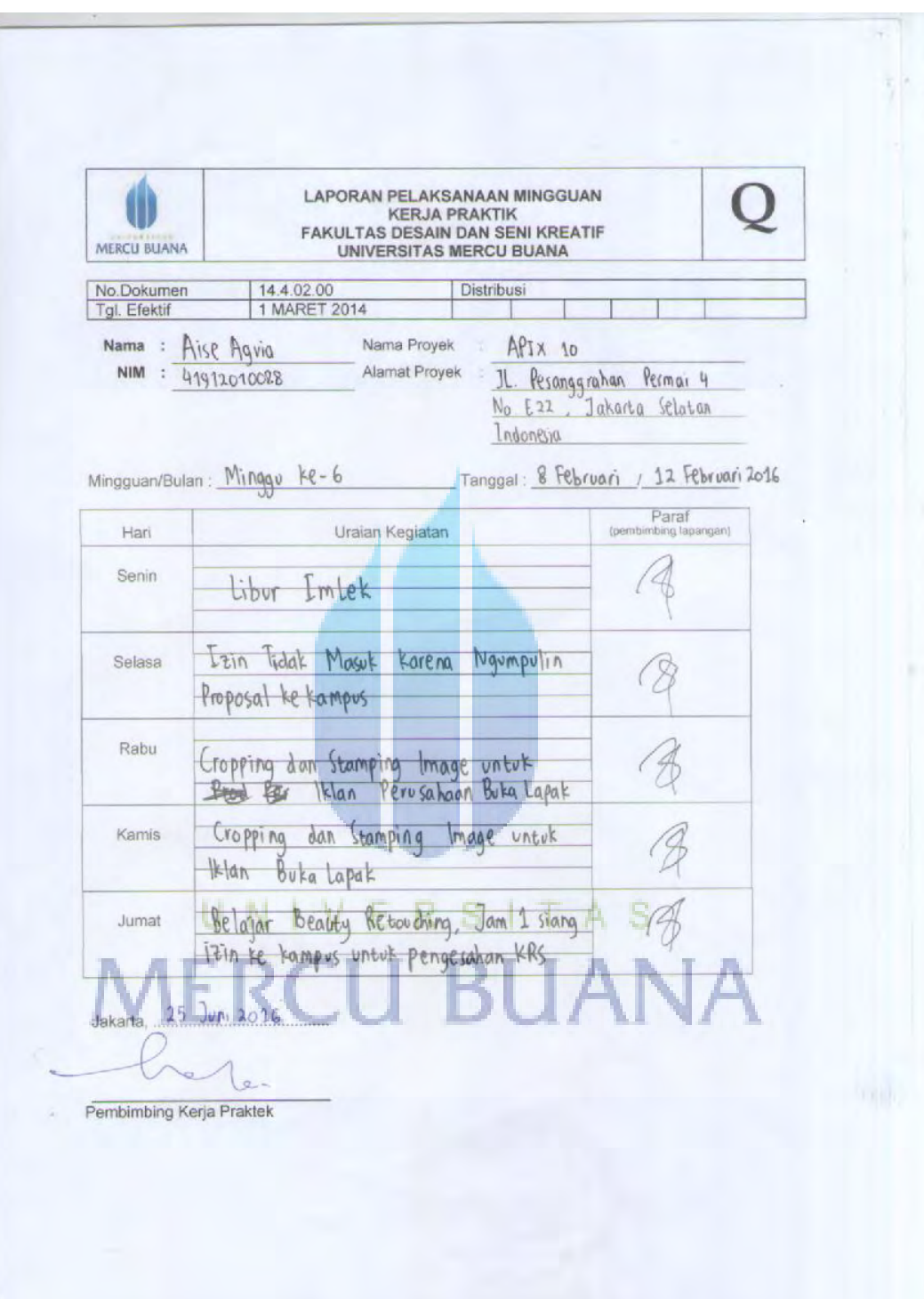

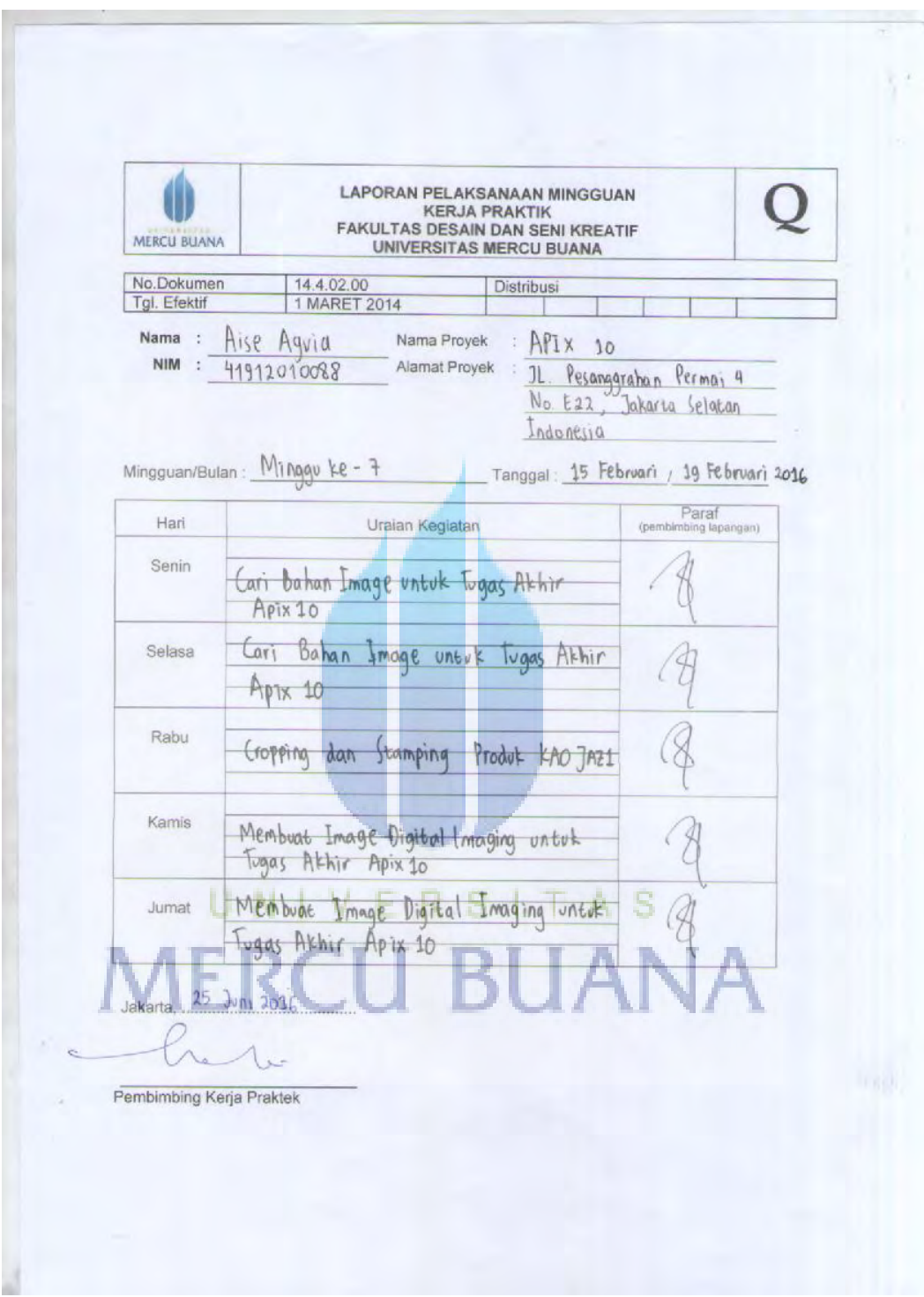

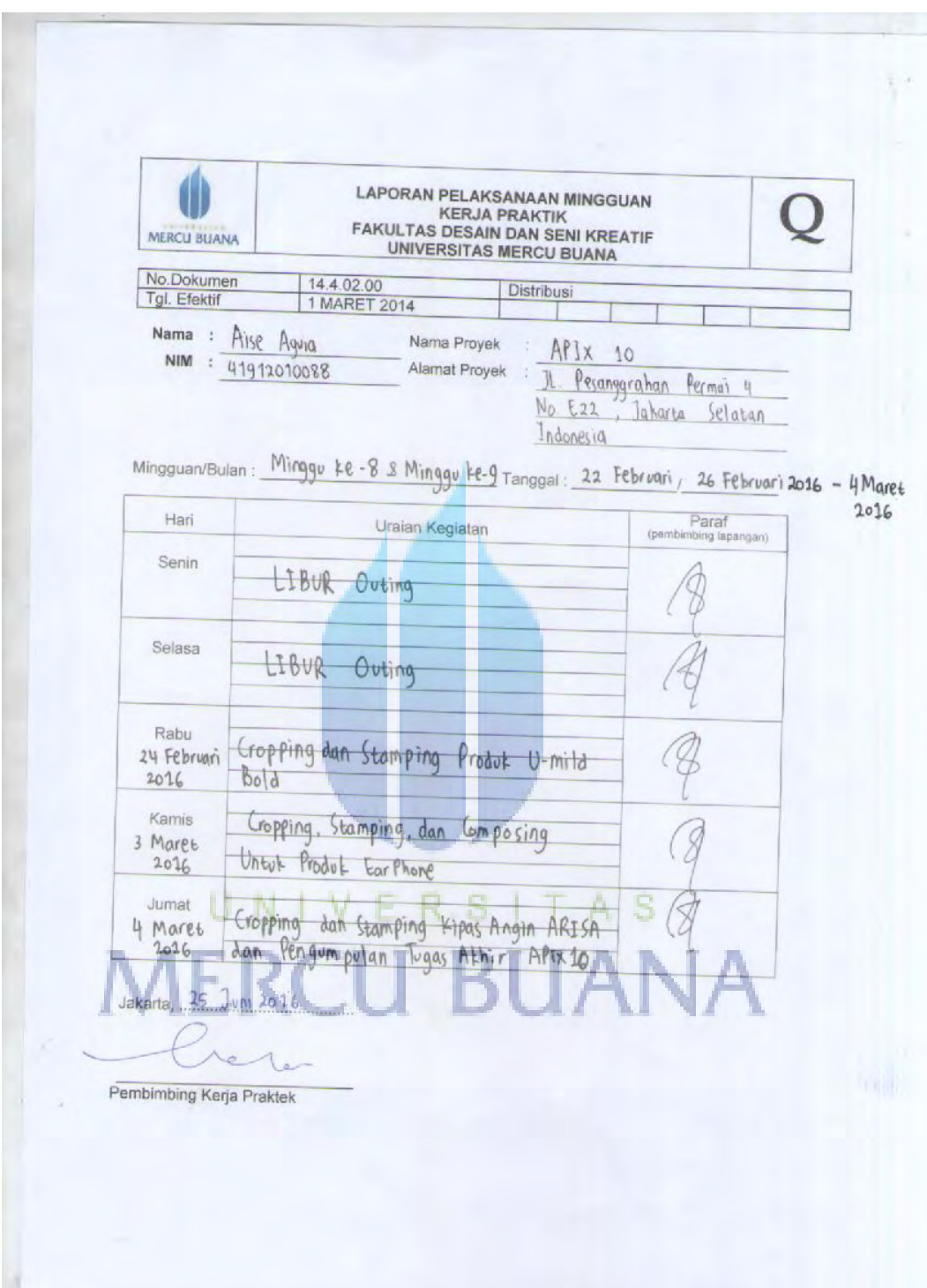

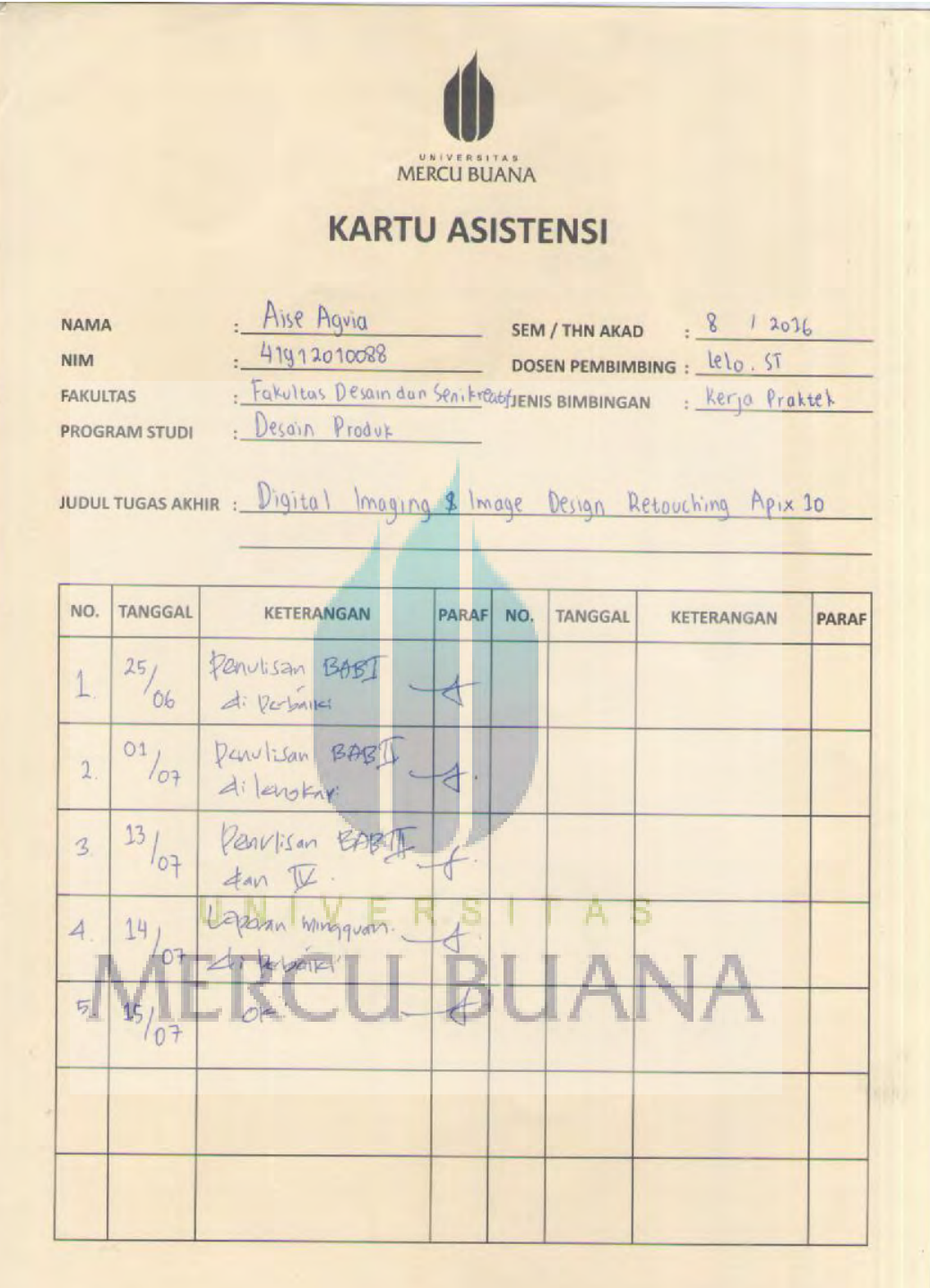

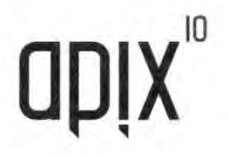

Jl. Perumahan Pesanggrahan Permai 4, Blok E22 Petukangan Jakarta Selatan, Indonesia +62 2190928075

#### SURAT KETERANGAN KERJA PRAKTEK APXKP005/2016

Yang bertanda tangan dibawah ini

APIX10 CGI Studio,

Menerangkan bahwa:

Nama : Aise Agvia

: 41912010088  $NIM$ 

Bidang studi : Desain Produk/ Universitas Mercu Buana

Telah menjalani kerja praktek di perusahaan kami mulai dari tanggal 1 January - 29 February 2016. Maka kami menyatakan bahwa Sdr. Aise Agvia telah memenuhi proses kerja praktek di perusahaan kami.

Demikian surat keterangan kami buat.

Jakarta Selatan, 7 April 2016

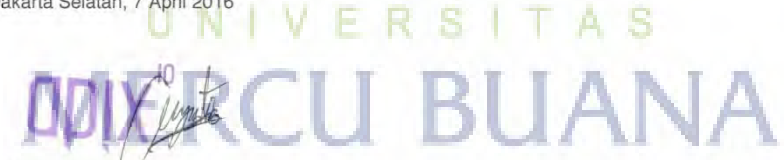

Aryanto Salim

Owner  $apix^{10}$ 

k.

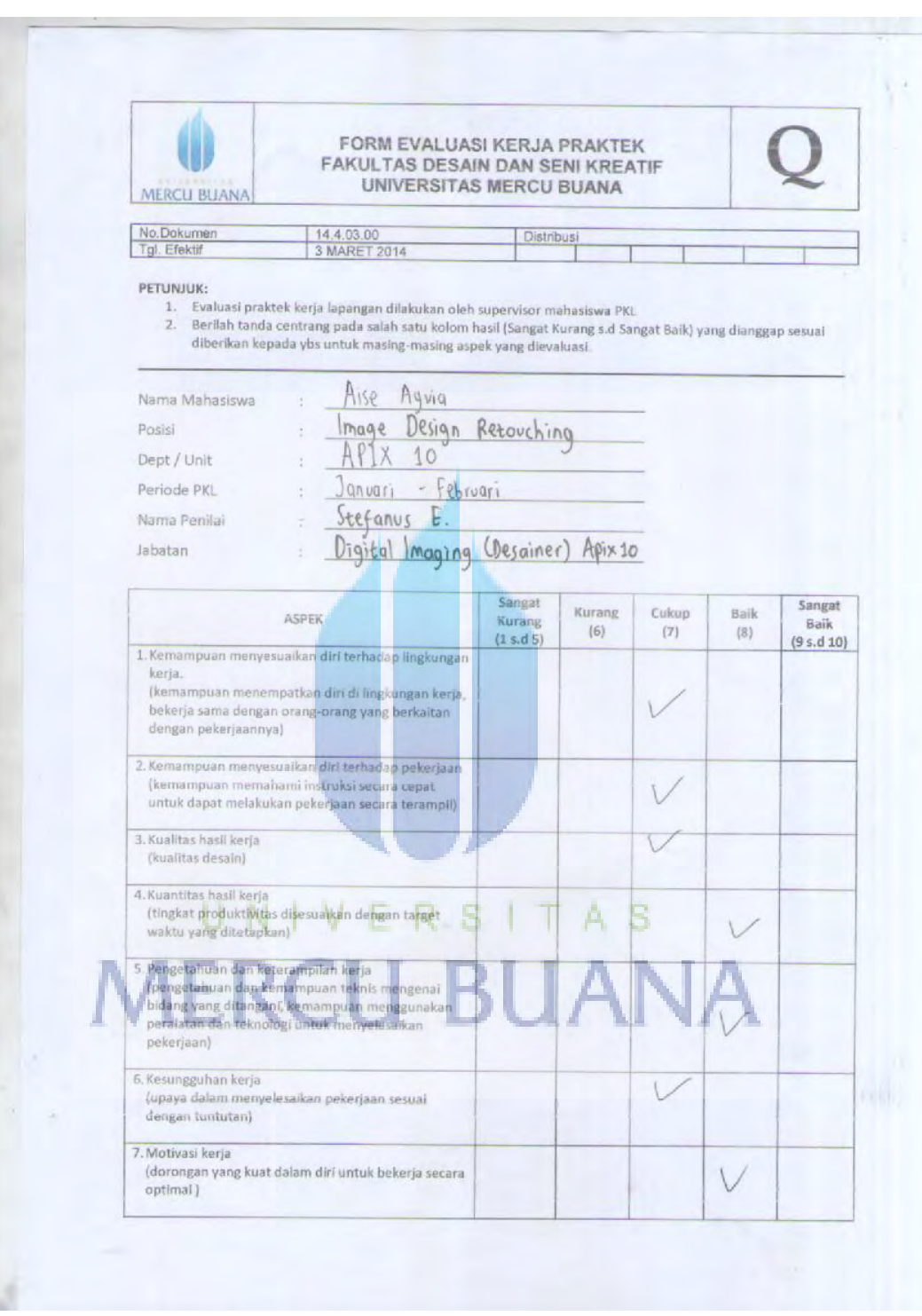

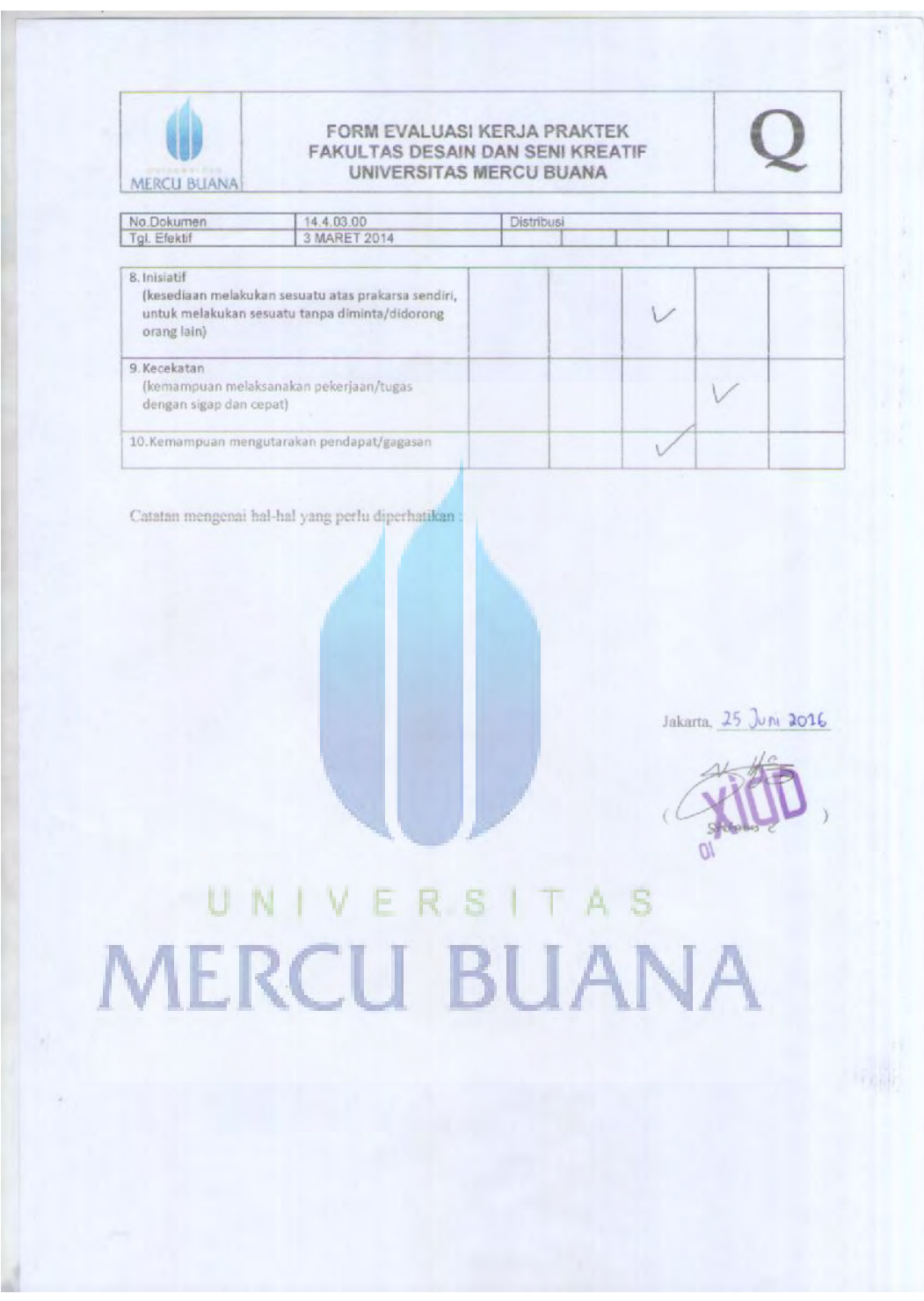

#### **KATA PENGANTAR**

Dengan memanjatkan puji syukur kehadirat ALLAH SWT yang telah menerima rahmat dan hidayah-Nya serta mencurahkan nikmat hidup dan sehat, sehingga saya dapat menyelesaikan laporan kerja praktek. Laporan ini ditujukan untuk memenuhi persyaratan agar lulus mata kuliah kerja praktek. Sebelumya, penulis telah menjalankan kerja praktek lapangan di Apix10 yang beralamat di Jl. Perumahan Pesanggrahan Permai 4, Blok E22 Petukangan, Jakarta Selatan, Indonesia, yang terhitung mulai tanggal 7 Januari 2106 sampai 4 Maret 2016. Penulis menyadari bahwa masih jauh dari kata sempurna penulisan dalam menyusun laporan kerja praktek ini. Hal ini disebabkan oleh pengetahuan dan pengalaman penulis yang masih terbatas. Namun, berkat adanya bimbingan dan bantuan dari berbagai macam pihak, akhirnya penulis dapat menyelesaikan laporan kerja praktek ini dengan baik dan tepat waktu. Pada kesempatan kali ini penulis mengucapkan terima kasih kepada:

- 1. ALLAH SWT yang telah memberikan kesehatan dan kekuatan untuk menyelesaikan kerja praktek dan laporan kerja praktek.
- 2. Orang tua, keluarga, dan orang tercinta penulis yang telah mendukung sehingga penulis dapat menyelesaikan kerja praktek dan laporan kerja

praktek.

- 3. Bapak Hady Soedarwanto, ST., M.Ds selaku Kaprodi Desain Produk.
- 4. Bapak Agus Budi Setyawan, S.Ds, M.Sn selaku Koordinator mata kuliah kerja praktek.
- 5. Bapak Lelo, ST. selaku dosen pembimbing yang telah membimbing penulis untuk menyelesaikan laporan kerja praktek.
- 6. Bapak Aryanto Salim selaku owner dari perusahaan Apix10, Kak Stefano Eterno, Kak Adrian, Ci Tere, Kang Rony, dan semua tim desainer yang telah memberikan bimbingan dan kritikan yang membangun.
- 7. Kepada teman-teman mahasiswa Universitas Mercu Buana khususnya mahasiswa Desain Produk 2012 yang telah memberi masukan kepada penulis.
- 8. Kepada semua pihak yang telah membantu penulis dalam menyelesaikan penyusunan laporan kerja praktek ini, baik secara langsung maupun tidak langsung.
- 9. Akhir kata mengucapkan semoga amal baik yang telah diberikan untuk kepentingan penulis dalam penyusunan laporan kerja praktek ini, mendapat imbalan serta pahala yang setimpal dari yang Maha Kuasa Allah Subhanallah Wata'ala. Aamiin

Jakarta, 16 Juni 2016

Penulis

# UNIVERSITAS **MERCU BUANA**

## **DAFTAR ISI**

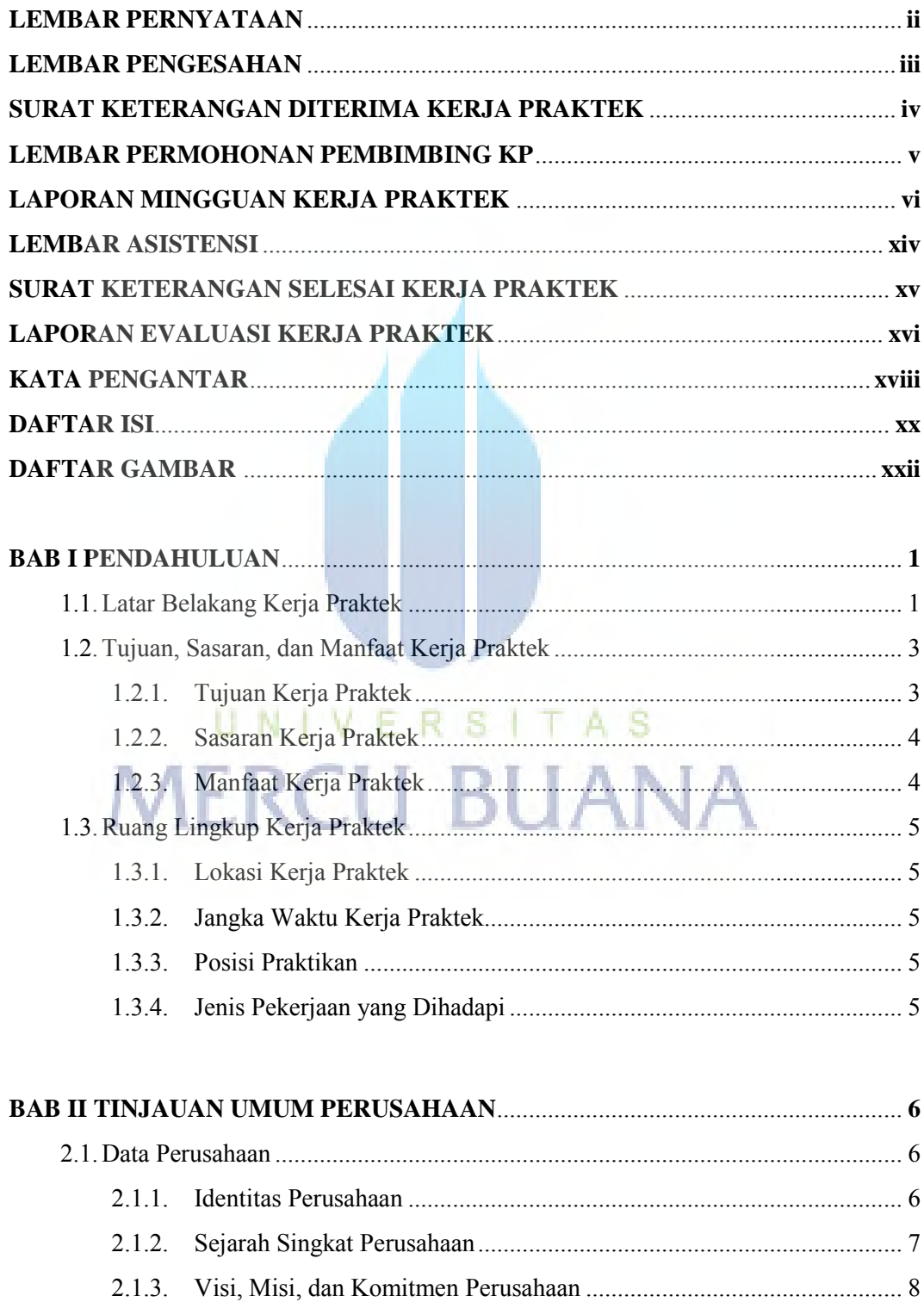

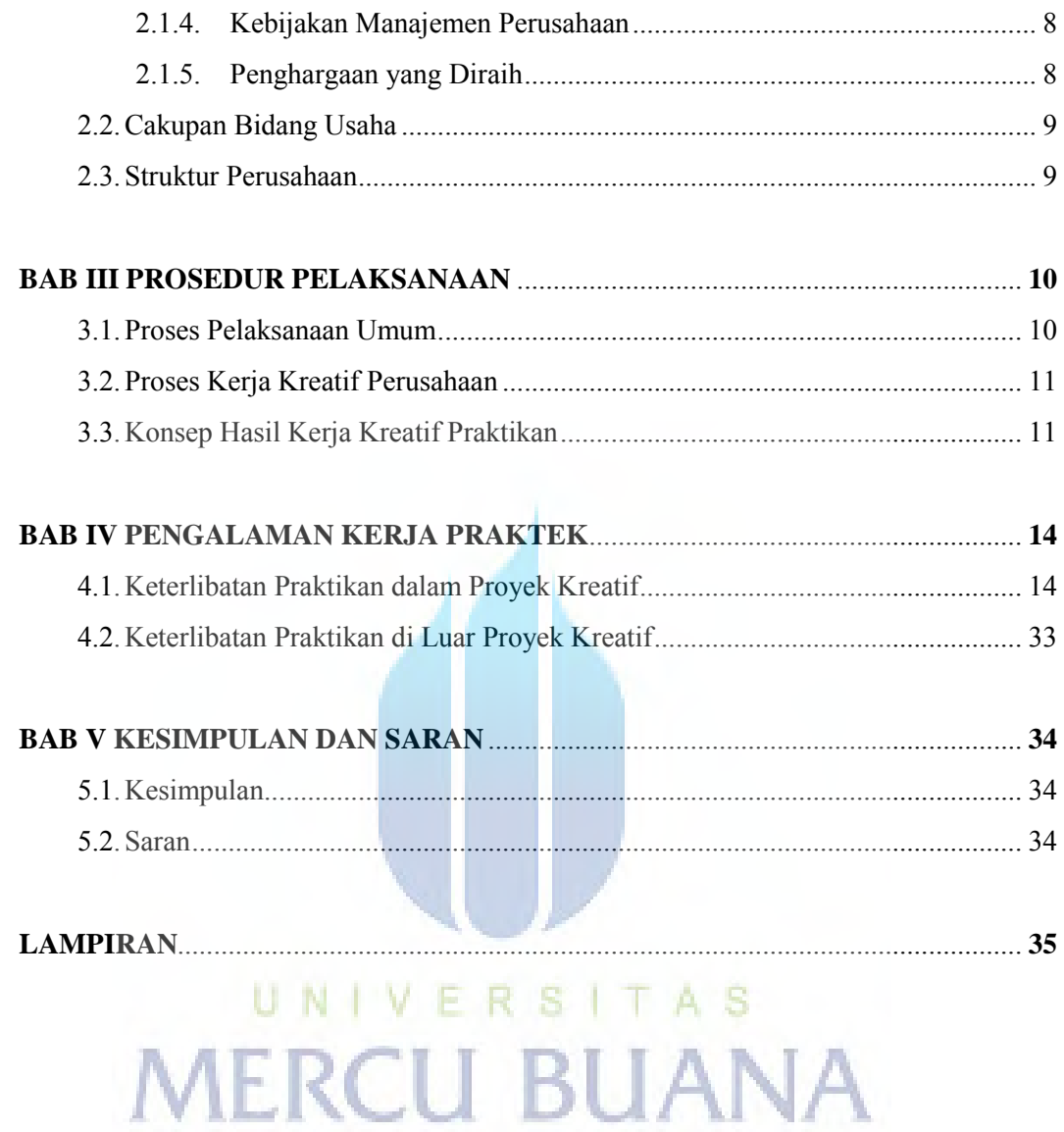

## **DAFTAR GAMBAR**

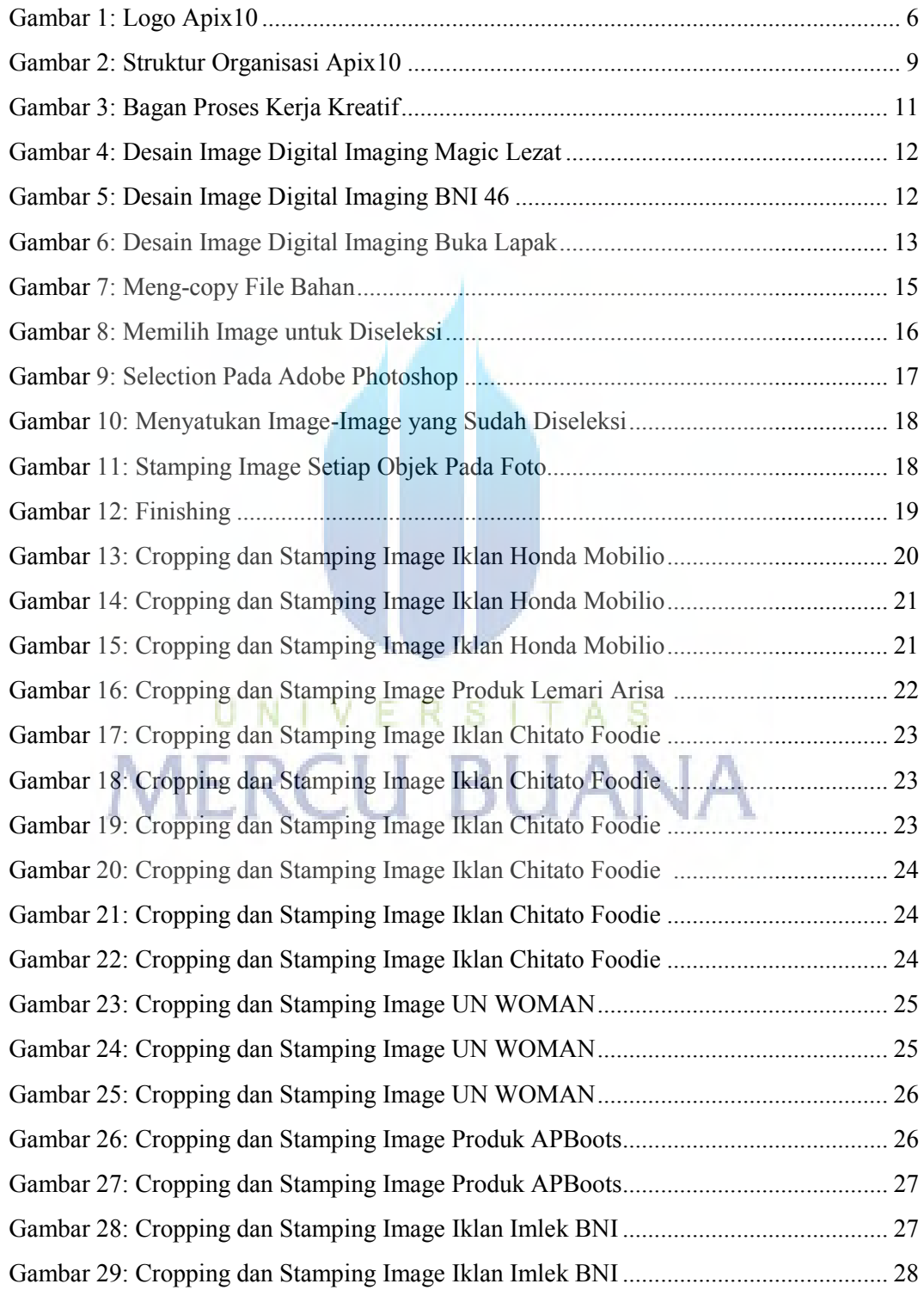

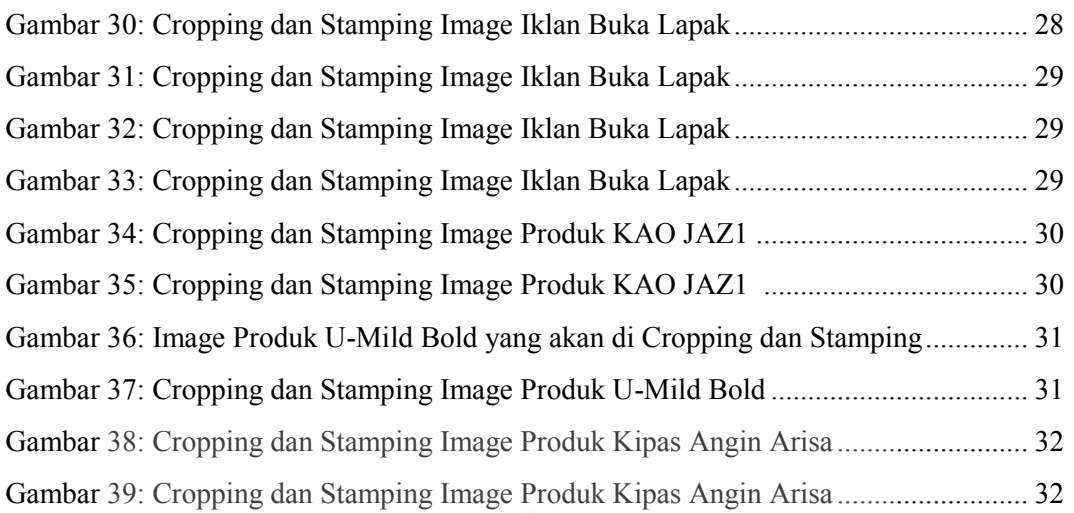

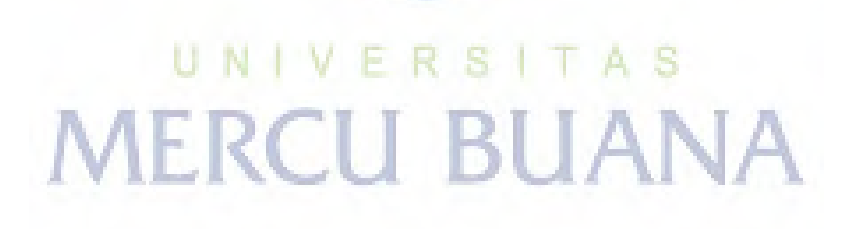